# **FIŞA DISCIPLINEI<sup>1</sup>**

# **1. Date despre program**

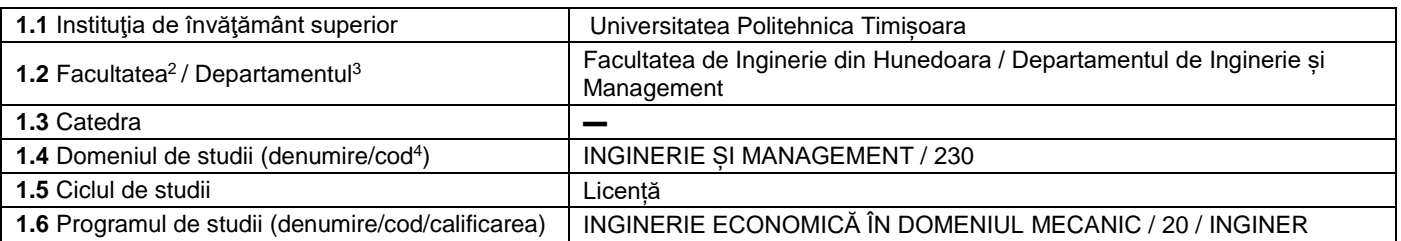

## **2. Date despre disciplină**

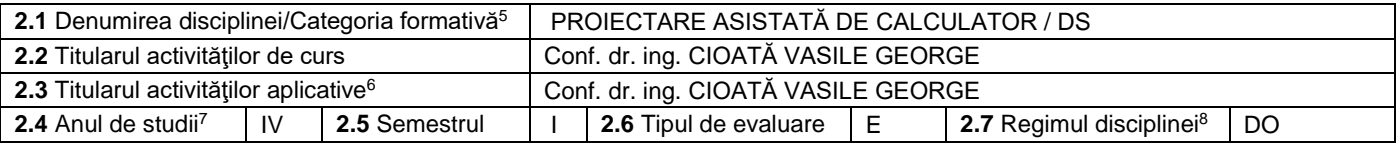

# **3. Timp total estimat - ore pe semestru: activități didactice directe (asistate integral sau asistate parțial) și activități de pregătire individuală (neasistate) 9**

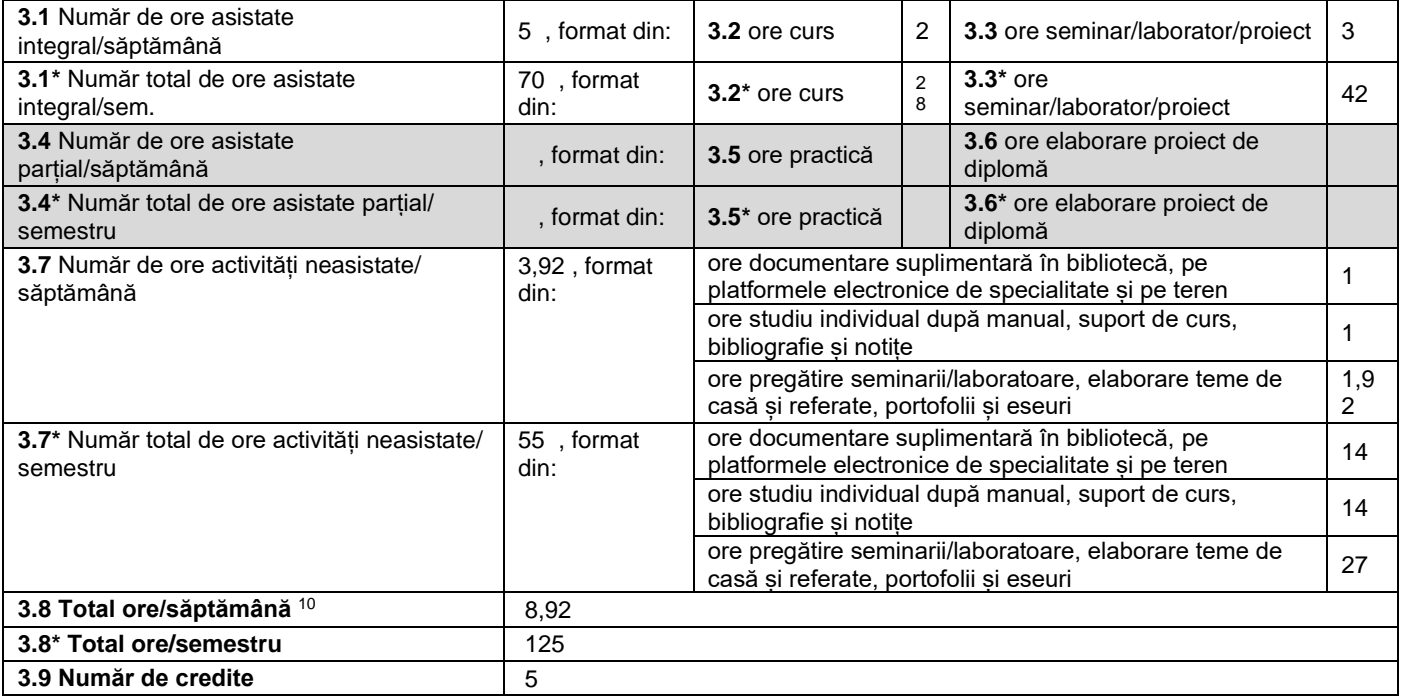

## **4. Precondiţii** (acolo unde este cazul)

 $\overline{a}$ 

| <b>4.1</b> de curriculum | • Geometrie descriptivă și desen tehnic, Desen tehnic și infografică, Rezistența<br>materialelor, Modelare 3D, Organe de masini, Mecanisme, Mecanică si vibrații<br>mecanice, Masini-unelte si prelucrări mecanice |
|--------------------------|----------------------------------------------------------------------------------------------------|
| 4.2 de competente        |                                                                                                    |

<sup>1</sup> Formularul corespunde Fișei Disciplinei promovată prin OMECTS 5703/18.12.2011 și cerințelor Standardelor specifice ARACIS valabile începând cu 01.10.2017.

<sup>2</sup> Se înscrie numele facultății care gestionează programul de studiu căruia îi aparține disciplina. <sup>3</sup> Se înscrie numele departamentului căruia i-a fost încredințată susținerea disciplinei și de care aparține titularul cursului.

<sup>4</sup> Se înscrie codul prevăzut în HG nr.140/16.03.2017 sau în HG similare actualizate anual.

<sup>5</sup> Disciplina se încadrează potrivit planului de învățământ în una dintre următoarele categorii formative: disciplină fundamentală (DF), disciplină de domeniu (DD), discipină de specialitate (DS) sau disciplina complementară (DC).

<sup>6</sup> Prin activități aplicative se înțeleg activitățile de: seminar (S) / laborator (L) / proiect (P) / practică (Pr).

<sup>7</sup> Anul de studii în care este prevăzută disciplina în planul de învățământ.

 $^8$  Disciplina poate avea unul din următoarele regimuri: disciplină impusă (DI), disciplină opțională (DO) sau disciplină facultativă (Df).

<sup>9</sup> Numărul de ore de la rubricile 3.1\*, 3.2\*,…,3.8\* se obțin prin înmulțirea cu 14 (săptămâni) a numărului de ore din rubricile 3.1, 3.2,…, 3.8. Informațiile din rubricile 3.1,

<sup>3.4</sup> și 3.7 sunt chei de verificare folosite de ARACIS sub forma: (3.1)+(3.4) ≥ 28 ore/săpt. și (3.8) ≤ 40 ore/săpt.<br><sup>10</sup> Numărul total de ore / săptămână se obține prin însumarea numărului de ore de la punctele 3.1, 3.4 ș

## **5. Condiţii** (acolo unde este cazul)

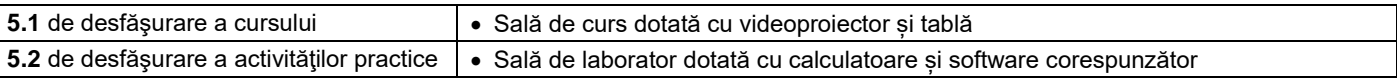

# **6. Competenţe** la formarea cărora contribuie disciplina

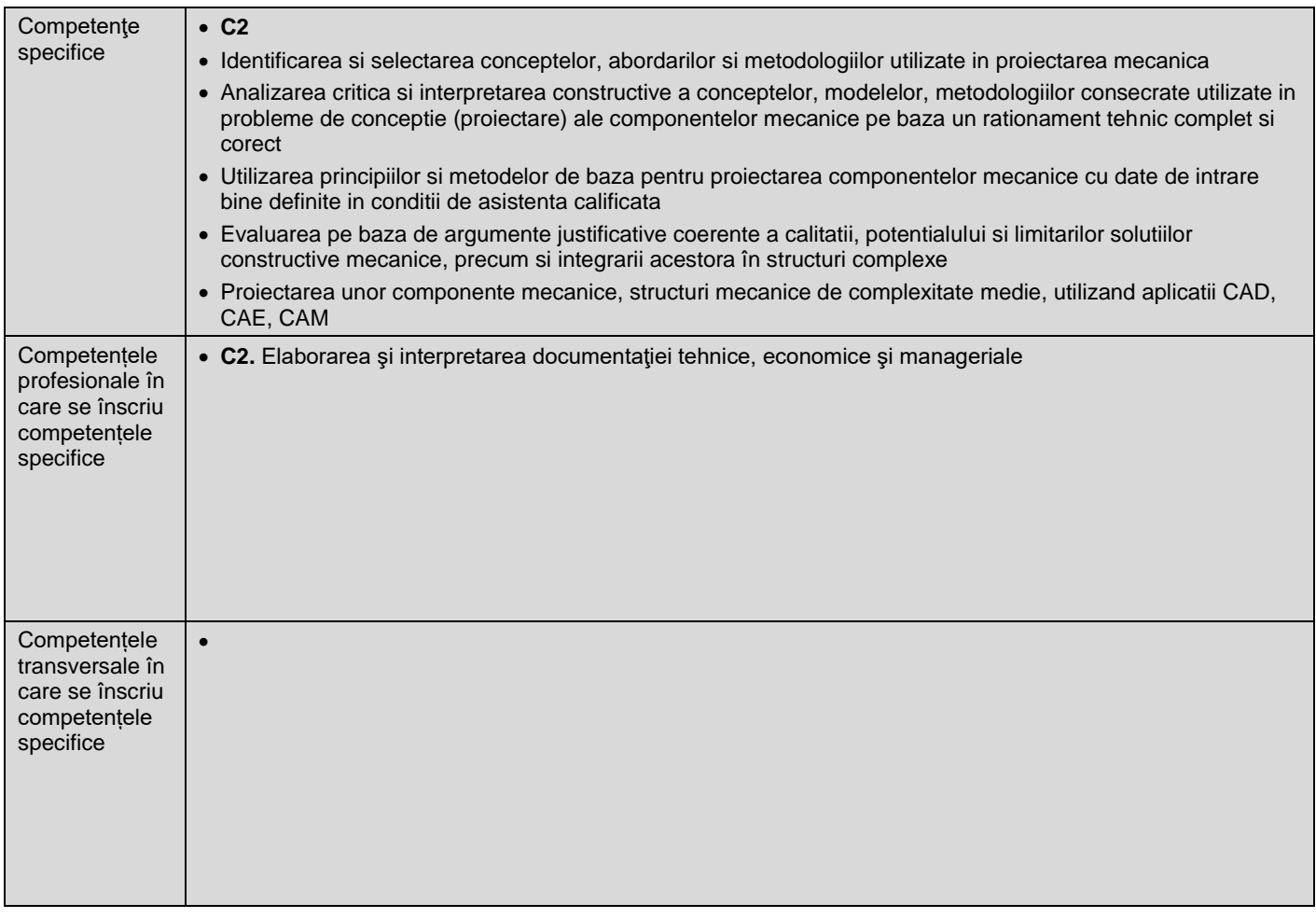

# **7. Obiectivele disciplinei** (asociate competențelor de la punctul 6)

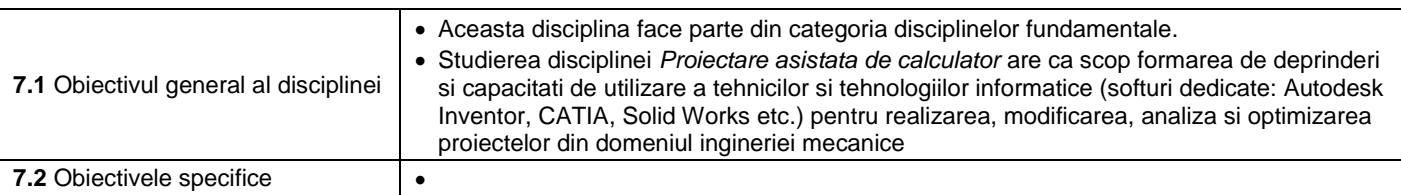

# **8. Conţinuturi<sup>11</sup>**

| 8.1 Curs                                                                                                    | Număr de ore | Metode de predare <sup>12</sup>                                                                                                    |
|----------------------------------------------------------------------------------------------------|--------------|----------------------------------------------------------------------------------------------------|
| 1. Introducere. Tehnici de marire a productivitatii activitatii de<br>projectare<br>1.1. Tehnici si tehnologii informatice utilizate în vederea realizarii,<br>analizei si optimizarii proiectelor<br>1.2. Crearea caracteristicilor repetitive<br>1.3. Proiectarea familiilor de piese<br>2. Projectarea asistata de calculator a asamblarilor nedemontabile si<br>demontabile<br>2.1. Projectarea asistata de calculator a asamblarilor filetate<br>2.2. Projectarea asistata de calculator a asamblarilor cu pene<br>2.3. Projectarea asistata de calculator a asamblarilor canelate<br>2.4. Projectarea asistata de calculator a asamblarilor sudate si nituite | 4<br>4       | prelegerea, expunerea<br>cu mijloace multimedia,<br>conversația euristică,<br>explicația,<br>demonstrația (prin<br>acțiune efectivă, cu<br>ajutorul materialelor<br>grafice, cu ajutorul<br>modelelor 3D |
| 3. Projectarea asistata de calculator a arborilor                                                                                                    | 2            |                                                                                                    |

 $\overline{a}$ <sup>11</sup> Se detaliază toate activitățile didactice prevăzute prin planul de învățământ (tematicile prelegerilor și ale seminariilor, lista lucrărilor de laborator, conținuturile etapelor de elaborare a proiectelor, tematica fiecărui stagiu de practică). Titlurile lucrărilor de laborator care se efectuează pe standuri vor fi însoțite de notația "(\*)".<br><sup>12</sup> Prezentarea metodelor de predare va include și folo

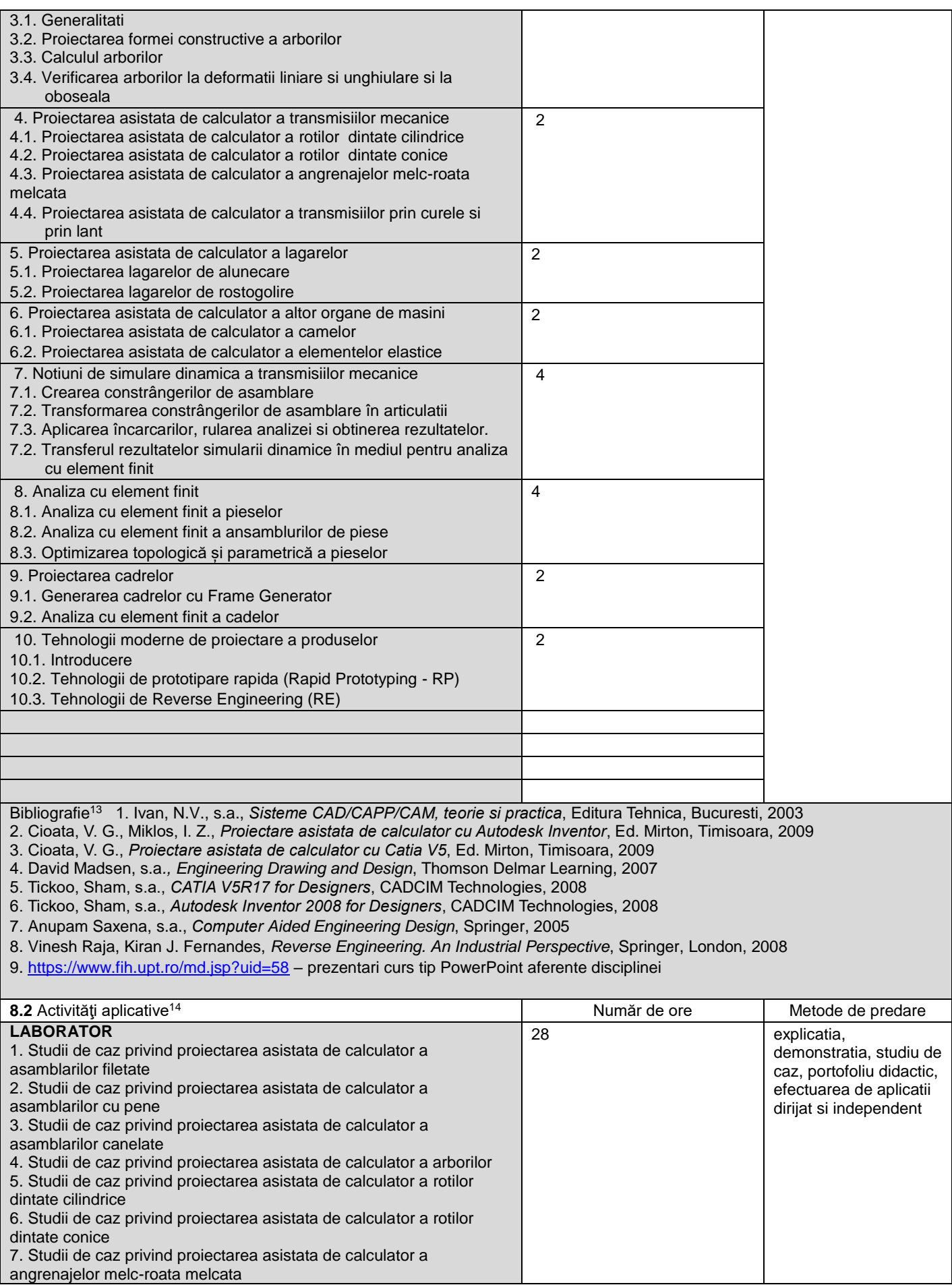

 $\overline{a}$ <sup>13</sup> Cel puțin un un titlu trebuie să aparțină colectivului disciplinei iar cel puțin un titlu trebuie să se refere la o lucrare de referință pentru disciplină, de circulație națională și internațională, existentă în biblioteca UPT.<br><sup>14</sup> Tipurile de activități aplicative sunt cele precizate în nota de subsol 5. Dacă disciplina conține mai multe tipuri de activități aplicative atunci ele se trec consecutiv î

tabelului de mai jos. Tipul activității se va înscrie într-o linie distinctă sub forma: "Seminar:", "Laborator:", "Proiect:" și/sau "Practică:".

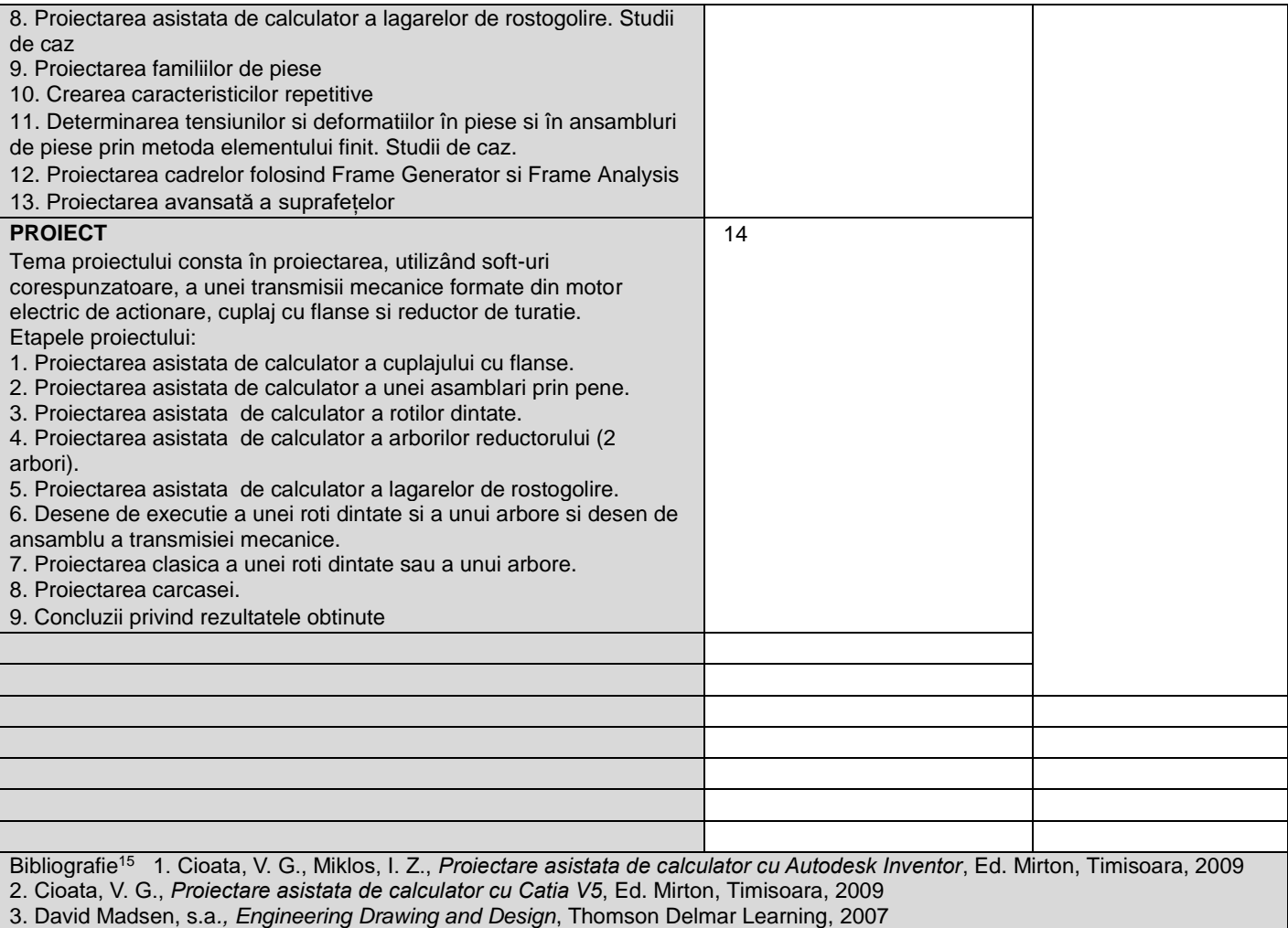

4. Tickoo, Sham, s.a., *CATIA V5R17 for Designers*, CADCIM Technologies, 2008

5. Tickoo, Sham, s.a., *Autodesk Inventor 2008 for Designers*, CADCIM Technologies, 2008

6. Cioată, V. G., *Proiectare asistata de calculator. Lucrari de laborator. Tutoriale Video*, Campus Virtual UPT,

<https://cv.upt.ro/course/view.php?id=3683>

#### **9. Coroborarea conţinuturilor disciplinei cu aşteptările reprezentanţilor comunităţii epistemice, asociaţiilor profesionale şi angajatori reprezentativi din domeniul aferent programului**

 Disciplina se regăsește în planurile de învățământ din toate universitățile tehnice din lume. Conținuturile disciplinei sunt corelate cu necesitățile angajatorilor reprezentativi din domeniul aferent programului

#### **10. Evaluare**

| Tip activitate             | 10.1 Criterii de evaluare <sup>16</sup>                                            | <b>10.2</b> Metode de evaluare                                                                                                    | 10.3 Pondere din<br>nota finală                                                                                                    |
|----------------------------|------------------------------------------------------------------------------------|----------------------------------------------------------------------------------------------------|----------------------------------------------------------------------------------------------------|
| <b>10.4 Curs</b>           | - cunoastere si întelegere;<br>- rezolvarea completa si<br>corecta a cerintelor    | - examen care reflecta cunostintele,<br>competentele si abilitățile dobândite de<br>student. Durata: 2 ore. Subiectele contin<br>parte teoretica și parte aplicativa | 60 %                                                                                                    |
| 10.5 Activități aplicative | S:                                                                                 |                                                                                                    |                                                                                                    |
|                            | - cunoastere si<br>întelegere;<br>- rezolvarea completa si<br>corecta a cerintelor | - activitati aplicative (lucrari practice);<br>- teme de casa;<br>- activitati stiintifice                                                                           | 40%<br>Nota pentru<br>activitatea pe<br>parcurs, N <sub>A</sub> , se<br>calculeaza cu relatia:<br>$N_A = 0.3 \cdot N_L +$<br>+ 0.7 $\cdot N_P$ |

 $\overline{a}$ <sup>15</sup> Cel puțin un titlu trebuie să aparțină colectivului disciplinei.

<sup>16</sup> Fișele disciplinelor trebuie să conțină procedura de evaluare a disciplinei cu precizarea criteriilor, a metodelor și a formelor de evaluare, precum și cu precizarea ponderilor atribuite acestora în nota finală. Criteriile de evaluare se formulează în mod distinct pentru fiecare activitate prevăzută în planul de învățământ (curs, seminar, laborator, proiect). Ele se vor referi și la formele de verificare pe parcurs (teme de casă, referate ș.a.)

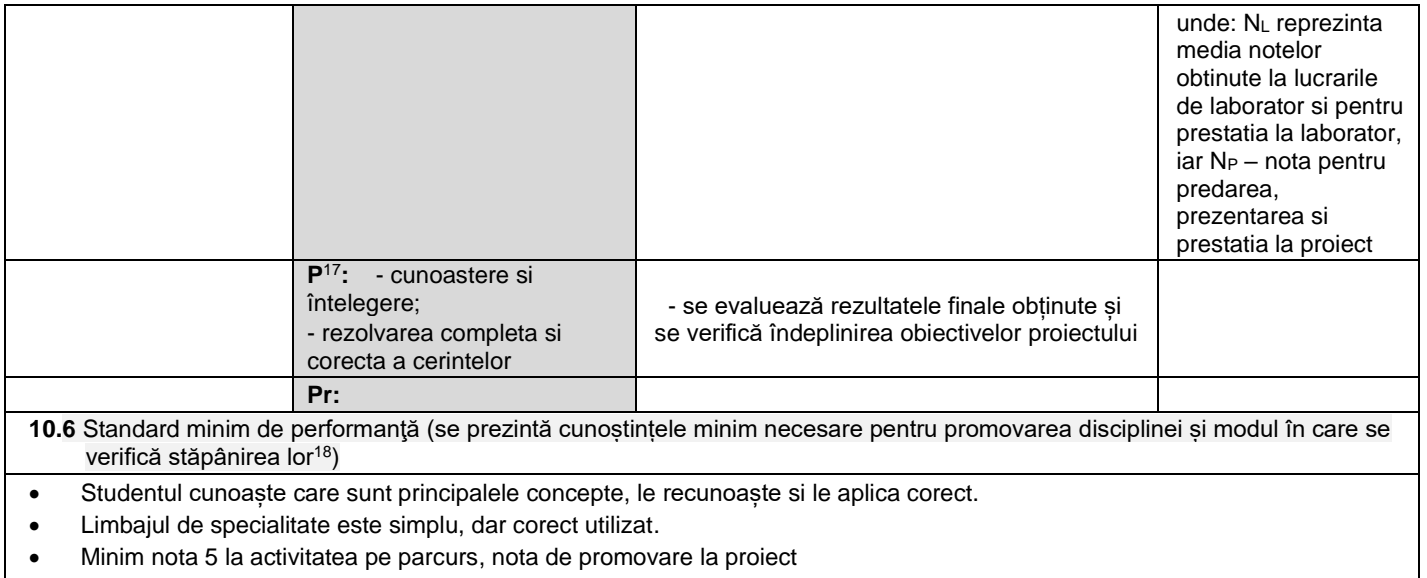

Sa rezolve bine un minim de întrebari si aplicatii.

# 03.09.2020

**Data completării Titular de curs (semnătura)**

**(semnătura)**

**Titular activităţi aplicative**

…………………….……… …………………….………

**Director de departament (semnătura) Data avizării în Consiliul Facultăţii<sup>19</sup> Decan**

 $\mathbb{R}$ 

10.09.2020

**(semnătura)**  $\lim_{k \to \infty}$ 

 $\overline{a}$  $^{17}$ În cazul când proiectul nu este o disciplină distinctă, în această rubrică se va preciza și modul în care rezultatul evaluării proiectului condiționează admiterea studentului la evaluarea finală din cadrul disciplinei.<br><sup>18</sup> Nu se va explica cum se acorda nota de promovare.

<sup>&</sup>lt;sup>19</sup> Avizarea este precedată de discutarea punctului de vedere al board-ului de care aparține programul de studii cu privire la fișa disciplinei.